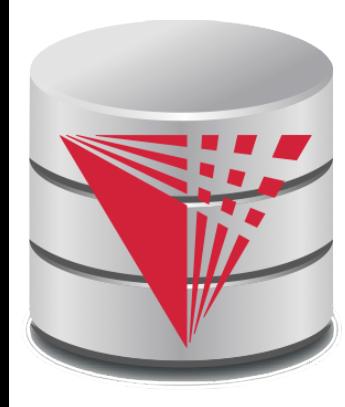

## **CS425 – Fall 2013 Boris Glavic Chapter 6: Advanced SQL**

**modified from:**

**Database System Concepts, 6th Ed**.

**©Silberschatz, Korth and Sudarshan See www.db-book.com for conditions on re-use** 

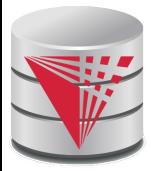

## **Chapter 6: Advanced SQL**

Accessing SQL From a Programming Language

- **Dynamic SQL** 
	- 4 JDBC and ODBC
- Embedded SQL
- **Functions and Procedural Constructs**
- **Triggers**

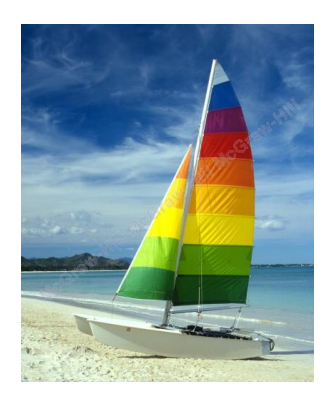

## **Textbook: Chapter 5**

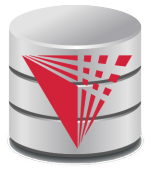

## **Accessing SQL From a Programming Language**

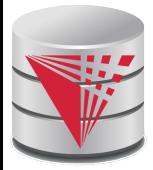

## **JDBC and ODBC**

- API (application-program interface) for a program to interact with a database server
- Application makes calls to
	- Connect with the database server
	- Send SQL commands to the database server
	- Fetch tuples of result one-by-one into program variables
- ODBC (Open Database Connectivity) works with C, C++, C#, and Visual Basic
	- Other API's such as ADO.NET sit on top of ODBC
	- JDBC (Java Database Connectivity) works with Java

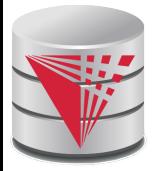

### **Native APIs**

- Most DBMS also define DBMS specific APIs
- Oracle: OCI
- Postgres: libpg

…

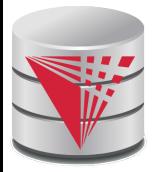

### **JDBC**

- **JDBC** is a Java API for communicating with database systems supporting SQL.
- JDBC supports a variety of features for querying and updating data, and for retrieving query results.
- JDBC also supports metadata retrieval, such as querying about relations present in the database and the names and types of relation attributes.
- Model for communicating with the database:
	- Open a connection
	- Create a "statement" object
	- Execute queries using the Statement object to send queries and fetch results
	- Exception mechanism to handle errors

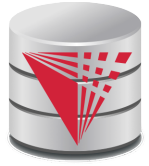

## **JDBC Code**

**public static void JDBCexample(String dbid, String userid, String passwd)** 

```
{ 
  try { 
     Class.forName ("oracle.jdbc.driver.OracleDriver"); // load driver
     Connection conn = DriverManager.getConnection( // connect to server
          "jdbc:oracle:thin:@db.yale.edu:2000:univdb", userid, passwd); 
     Statement stmt = conn.createStatement(); // create Statement object
        … Do Actual Work ….
     stmt.close(); // close Statement and release resources
     conn.close(); // close Connection and release resources
   }
   catch (SQLException sqle) { 
     System.out.println("SQLException : " + sqle); // handle exceptions
   }
}
```
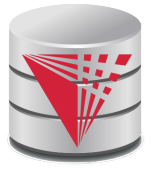

## **JDBC Code (Cont.)**

```
Update to database
try {
   stmt.executeUpdate(
      "insert into instructor values('77987'
, 
'Kim'
, 
'Physics'
, 
98000)");
} catch (SQLException sqle)
{
  System.out.println("Could not insert tuple. " + sqle);
}
Execute query and fetch and print results
    ResultSet rset = stmt.executeQuery(
                       "select dept_name, avg (salary)
                        from instructor
                        group by dept_name");
    while (rset.next()) {
        System.out.println(rset.getString("dept_name") + " " +
                                rset.getFloat(2));
    }
```
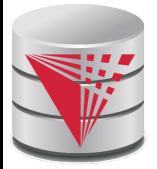

## **JDBC Code Details**

Result stores the current row position in the result

- Pointing before the first row after executing the statement
- **.next()** moves to the next tuple
	- ▶ Returns false if no more tuples
- Getting result fields:
	- **rs.getString(**"**dept\_name**"**) and rs.getString(1) equivalent if dept\_name is the first attribute in select result.**
- Dealing with Null values

● **int a = rs.getInt(**"**a**"**);**

**if (rs.wasNull()) Systems.out.println(**"**Got null value**"**);**

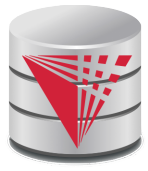

## **Prepared Statement**

■ PreparedStatement pStmt = conn.prepareStatement( "insert into instructor values(?,?,?,?)"); pStmt.setString(1, "88877"); pStmt.setString(2, "Perry"); pStmt.setString(3, "Finance"); pStmt.setInt(4, 125000); pStmt.executeUpdate(); pStmt.setString(1, "88878"); pStmt.executeUpdate();

For queries, use pStmt.executeQuery(), which returns a ResultSet

- WARNING: always use prepared statements when taking an input from the user and adding it to a query
	- **NEVER create a query by concatenating strings which you get as inputs**
	- $\bullet$  "insert into instructor values(' " + ID + "', ' " + name + "', " +  $" ' +$  dept name  $+ " ', " '$  balance  $+$

```
What if name is "D' Souza"?
```
 $"$ )"

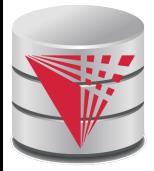

## **SQL Injection**

- Suppose query is constructed using
	- $\bullet$  "select  $*$  from instructor where name =  $'$ " + name + "'"
- Suppose the user, instead of entering a name, enters:
	- $\bullet$  X' or 'Y' = 'Y
	- then the resulting statement becomes:
		- "select \* from instructor where name =  $'$ " + "X' or 'Y' = 'Y" +  $\mathbf{u}$ <sup>2</sup> $\mathbf{u}$
		- $\bullet$  which is:

 $\rightarrow$  select \* from instructor where name = 'X' or 'Y' = 'Y'

● User could have even used

 $\rightarrow$  X'; update instructor set salary = salary + 10000; --

Prepared statement internally uses: "select \* from instructor where name = 'X\' or \'  $\forall$ ' = \'  $\forall$ '

#### ● **Always use prepared statements, with user inputs as parameters**

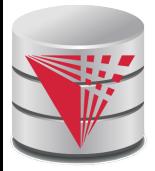

### **Metadata Features**

#### ■ ResultSet metadata

E.g., after executing query to get a ResultSet rs:

● ResultSetMetaData rsmd = rs.getMetaData(); for(int  $i = 1$ ;  $i \leq r$  rsmd.getColumnCount();  $i+r$ ) { System.out.println(rsmd.getColumnName(i)); System.out.println(rsmd.getColumnTypeName(i)); }

■ How is this useful?

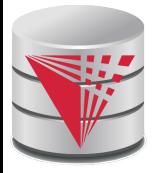

## **Metadata (Cont)**

- Database metadata
- DatabaseMetaData dbmd = conn.getMetaData();
	- ResultSet rs = dbmd.getColumns(null, "univdb", "department", "%");
	- // Arguments to getColumns: Catalog, Schema-pattern, Table-pattern,
	- // and Column-Pattern
	- // Returns: One row for each column; row has a number of attributes // such as COLUMN\_NAME, TYPE\_NAME
	- while( $rs.next()$ ) {
		- System.out.println(rs.getString("COLUMN\_NAME"),
			- rs.getString("TYPE\_NAME");

And where is this useful?

}

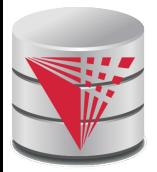

## **Transaction Control in JDBC**

By default, each SQL statement is treated as a separate transaction that is committed automatically

- bad idea for transactions with multiple updates
- Can turn off automatic commit on a connection
	- conn.setAutoCommit(false);
	- Transactions must then be committed or rolled back explicitly
		- conn.commit(); or
		- conn.rollback();
- conn.setAutoCommit(true) turns on automatic commit.

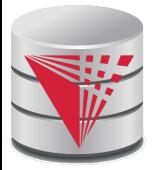

## **Other JDBC Features**

#### Calling functions and procedures

- CallableStatement  $cStmt1 = conn.prepareCall("{}? = call some$ function(?)}");
- CallableStatement cStmt2 = conn.prepareCall("{call some procedure(?,?)}");
- Handling large object types
	- getBlob() and getClob() that are similar to the getString() method, but return objects of type Blob and Clob, respectively
	- get data from these objects by getBytes()
	- associate an open stream with Java Blob or Clob object to update large objects
		- 4 blob.setBlob(int parameterIndex, InputStream inputStream).

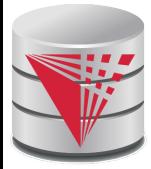

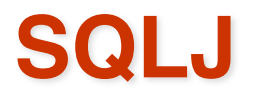

JDBC is dynamic, errors cannot be caught by compiler

- SQLJ: embedded SQL in Java
	- #sql iterator deptInfoIter ( String dept name, int avgSal); deptInfoIter iter = null;

```
#sql iter = { select dept_name, avg(salary) from instructor
```

```
group by dept name };
```

```
while (iter.next()) {
```

```
String deptName = iter.dept_name();
```

```
int avgSal = iter.avgSal();
```
System.out.println(deptName + " " + avgSal);

}

iter.close();

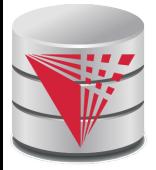

### **ODBC**

#### Open DataBase Connectivity(ODBC) standard

- standard for application program to communicate with a database server.
- application program interface (API) to
	- $\rightarrow$  open a connection with a database,
	- $\rightarrow$  send queries and updates,
	- $\rightarrow$  get back results.
- Applications such as GUI, spreadsheets, etc. can use ODBC
- Was defined originally for Basic and C, versions available for many languages.

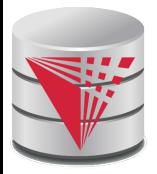

## **ODBC (Cont.)**

- Each database system supporting ODBC provides a "driver" library that must be linked with the client program.
- When client program makes an ODBC API call, the code in the library communicates with the server to carry out the requested action, and fetch results.
- ODBC program first allocates an SQL environment, then a database connection handle.
- Opens database connection using SQLConnect(). Parameters for SQLConnect:
	- connection handle,
	- the server to which to connect
	- the user identifier,
	- password
	- Must also specify types of arguments:
		- SQL NTS denotes previous argument is a null-terminated string.

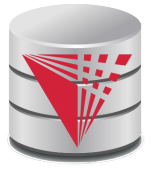

### **ODBC Code**

```
■ int ODBCexample()
{
  RETCODE error;
  HENV env; /* environment */ 
  HDBC conn; /* database connection */ 
  SQLAllocEnv(&env);
  SQLAllocConnect(env, &conn);
  SQLConnect(conn, "db.yale.edu", SQL_NTS, "avi", SQL_NTS, 
   "avipasswd", SQL_NTS); 
  { …. Do actual work … }
  SQLDisconnect(conn); 
  SQLFreeConnect(conn); 
  SQLFreeEnv(env); 
}
```
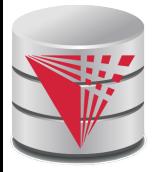

## **ODBC Code (Cont.)**

- Program sends SQL commands to database by using SQLExecDirect
- Result tuples are fetched using SQLFetch()
- SQLBindCol() binds C language variables to attributes of the query result
	- When a tuple is fetched, its attribute values are automatically stored in corresponding C variables.
	- Arguments to SQLBindCol()
		- ▶ ODBC stmt variable, attribute position in query result
		- $\triangleright$  The type conversion from SQL to C.
		- **The address of the variable.**
		- $\blacktriangleright$  For variable-length types like character arrays,
			- The maximum length of the variable
			- Location to store actual length when a tuple is fetched.
			- Note: A negative value returned for the length field indicates null value
- Good programming requires checking results of every function call for errors; we have omitted most checks for brevity.

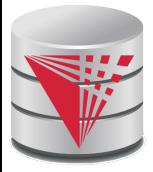

## **ODBC Code (Cont.)**

#### Main body of program

```
char deptname[80];
float salary;
int lenOut1, lenOut2;
HSTMT stmt;
char * sqlquery = "select dept_name, sum (salary)
                 from instructor
                 group by dept_name";
SQLAllocStmt(conn, &stmt);
error = SQLExecDirect(stmt, sqlquery, SQL_NTS);
if (error == SQL SUCCESS) {
    SQLBindCol(stmt, 1, SQL_C_CHAR, deptname , 80, &lenOut1);
    SQLBindCol(stmt, 2, SQL_C_FLOAT, &salary, 0 , &lenOut2);
    while (SQLFetch(stmt) == SQL_SUCCESS) {
        printf (" %s %g\n", deptname, salary);
    }
}
SQLFreeStmt(stmt, SQL_DROP);
```
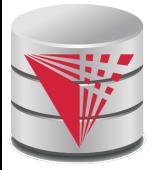

## **ODBC Prepared Statements**

#### **Prepared Statement**

- SQL statement prepared: compiled at the database
- Can have placeholders: E.g. insert into account values(?,?,?)
- Repeatedly executed with actual values for the placeholders
- To prepare a statement SQLPrepare(stmt, <SQL String>);
- To bind parameters SQLBindParameter(stmt, <parameter#>, … type information and value omitted for simplicity..)
- To execute the statement retcode = SQLExecute( stmt);
- To avoid SQL injection security risk, do not create SQL strings directly using user input; instead use prepared statements to bind user inputs

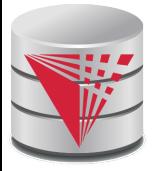

## **More ODBC Features**

#### ■ **Metadata features**

- finding all the relations in the database and
- finding the names and types of columns of a query result or a relation in the database.
- By default, each SQL statement is treated as a separate transaction that is committed automatically.
	- Can turn off automatic commit on a connection

4 SQLSetConnectOption(conn, SQL\_AUTOCOMMIT, 0)}

- Transactions must then be committed or rolled back explicitly by
	- 4 SQLTransact(conn, SQL\_COMMIT) or
	- 4 SQLTransact(conn, SQL\_ROLLBACK)

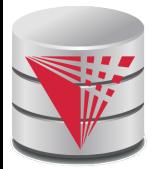

## **ODBC Conformance Levels**

Conformance levels specify subsets of the functionality defined by the standard.

**Core** 

- Level 1 requires support for metadata querying
- Level 2 requires ability to send and retrieve arrays of parameter values and more detailed catalog information.
- SQL Call Level Interface (CLI) standard similar to ODBC interface, but with some minor differences.

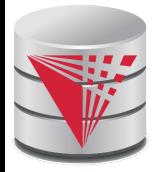

### **ADO.NET**

API designed for Visual Basic .NET and C#, providing database access facilities similar to JDBC/ODBC

Partial example of ADO.NET code in  $C#$ using System, System.Data, System.Data.SqlClient; SqlConnection conn = new SqlConnection( "Data Source=<IPaddr>, Initial Catalog=<Catalog>"); conn.Open(); SqlCommand cmd = new SqlCommand("select \* from students", conn); SqlDataReader rdr = cmd.ExecuteReader(); while(rdr.Read()) { Console.WriteLine(rdr[0], rdr[1]); /\* Prints result attributes 1 & 2 \*/ } rdr.Close(); conn.Close();

Can also access non-relational data sources such as

OLE-DB, XML data, Entity framework

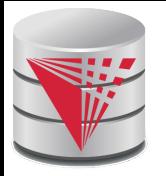

### **Dynamic vs. Embedded SQL**

**Dynamic SQL Embedded SQL** code DBMS **Compiler Library** binary Code with embeded SQL **DBMS** Preprocessor **Library** code **Compiler** binary

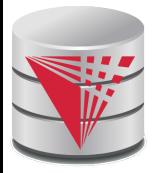

## **Embedded SQL**

- The SQL standard defines embeddings of SQL in a variety of programming languages such as C, Java, and Cobol.
- A language to which SQL queries are embedded is referred to as a **host language**, and the SQL structures permitted in the host language comprise *embedded* SQL.
- The basic form of these languages follows that of the System R embedding of SQL into PL/I.
- **EXEC SQL** statement is used to identify embedded SQL request to the preprocessor

EXEC SQL <embedded SQL statement > END\_EXEC

Note: this varies by language (for example, the Java embedding uses  $# SQL { ... }$ ; )

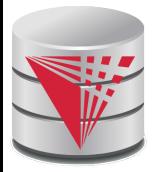

## **Example Query**

- From within a host language, find the ID and name of students who have completed more than the number of credits stored in variable credit\_amount.
- Specify the query in SQL and declare a *cursor* for it EXEC SQL
	- **declare** *c* **cursor for select** *ID, name* **from** *student* **where tot\_cred** *> :credit\_amount*
	- END\_EXEC

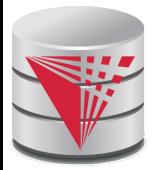

## **Embedded SQL (Cont.)**

The **open** statement causes the query to be evaluated EXEC SQL **open** *c* END\_EXEC

■ The **fetch** statement causes the values of one tuple in the query result to be placed on host language variables.

#### EXEC SQL **fetch** *c* **into** :*si, :sn* END\_EXEC

Repeated calls to **fetch** get successive tuples in the query result

■ A variable called SQLSTATE in the SQL communication area (SQLCA) gets set to '02000' to indicate no more data is available

The **close** statement causes the database system to delete the temporary relation that holds the result of the query.

#### EXEC SQL **close** *c* END\_EXEC

Note: above details vary with language. For example, the Java embedding defines Java iterators to step through result tuples.

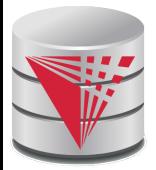

## **Updates Through Cursors**

Can update tuples fetched by cursor by declaring that the cursor is for update

```
declare c cursor for
 select *
 from instructor
  where dept_name = 
'Music'
for update
```
To update tuple at the current location of cursor *c* 

**update** *instructor* **set** *salary = salary* + 100 **where current of** *c*

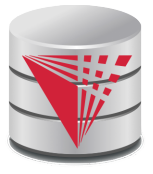

### **Procedural Constructs in SQL**

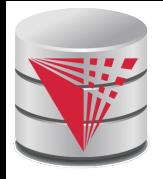

#### **Procedural Extensions and Stored Procedures**

#### SQL provides a **module** language

- Permits definition of procedures in SQL, with if-then-else statements, for and while loops, etc.
- **Stored Procedures** 
	- Can store procedures in the database
	- then execute them using the **call** statement
	- permit external applications to operate on the database without knowing about internal details
- Object-oriented aspects of these features are covered in Chapter 22 (Object Based Databases) in the textbook

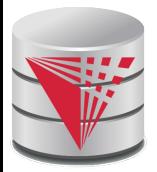

### **Why have procedural extensions?**

- Shipping data between a database server and application program (e.g., through network connection) is costly
- Converting data from the database internal format into a format understood by the application programming language is costly
	- Example:
		- Use Java to retrieve all users and their friend-relationships from a friends relation representing a world-wide social network with 10,000,000 users
		- Compute the transitive closure
			- $\triangleright$  All pairs of users connects through a path of friend relationships. E.g., (Peter, Magret) if Peter is a friend of Walter who is a friend of Magret
		- $\bullet$  Return pairs of users from Chicago say 4000 pairs
		- 1) cannot be expressed (efficiently) as SQL query, 2) result is small
			- $\rightarrow$  -> save by executing this on the DB server

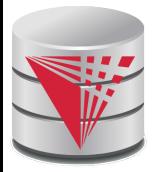

### **Functions and Procedures**

SQL:1999 supports functions and procedures

- Functions/procedures can be written in SQL itself, or in an external programming language.
- $\bullet$  Functions are particularly useful with specialized data types such as images and geometric objects.
	- Example: functions to check if polygons overlap, or to compare images for similarity.
- Some database systems support **table-valued functions**, which can return a relation as a result.
- SQL:1999 also supports a rich set of imperative constructs, including

● Loops, if-then-else, assignment

Many databases have proprietary procedural extensions to SQL that differ from SQL:1999.

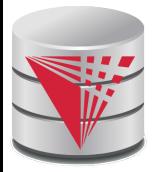

## **SQL Functions**

Define a function that, given the name of a department, returns the count of the number of instructors in that department.

**create function** *dept\_count* (*dept\_name* **varchar**(20)) **returns integer begin declare** *d\_count* **integer; select count** (*\** ) **into** *d\_count* **from** *instructor* **where** *instructor.dept\_name = dept\_name;* **return** *d\_count;* **end**

Find the department name and budget of all departments with more that 12 instructors.

> **select** *dept\_name, budget* **from** *department* **where** *dept\_*count (*dept\_name* ) > 1

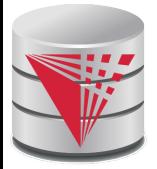

### **Table Functions**

SQL:2003 added functions that return a relation as a result Example: Return all accounts owned by a given customer **create function** *instructors\_of* (*dept\_name* **char**(20)

> **returns table** ( *ID* **varchar**(5), *name* **varchar**(20), *dept\_name* **varchar**(20), *salary* **numeric**(8,2))

**return table**

(**select** *ID, name, dept\_name, salary* **from** *instructor* **where** *instructor.dept\_name = instructors\_of.dept\_name*)

#### **Usage**

**select \* from table** (*instructors\_of* ('Music'))

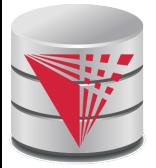

## **SQL Procedures**

The *dept\_count* function could instead be written as procedure: **create procedure** *dept\_count\_proc* (**in** *dept\_name* **varchar**(20), **out** *d\_count* **integer)**

#### **begin**

**select count**(*\**) **into** *d\_count* **from** *instructor* **where** *instructor.dept\_name = dept\_count\_proc.dept\_name*

#### **end**

■ Procedures can be invoked either from an SQL procedure or from embedded SQL, using the **call** statement.

```
declare d_count integer;
call dept_count_proc( 'Physics'
, d_count);
```
Procedures and functions can be invoked also from dynamic SQL

■ SQL:1999 allows more than one function/procedure of the same name (called name **overloading**), as long as the number of arguments differ, or at least the types of the arguments differ

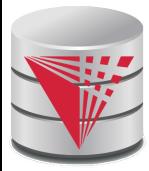

## **Procedural Constructs**

Warning: most database systems implement their own variant of the standard syntax below

- read your system manual to see what works on your system
- Compound statement: **begin … end**,
	- May contain multiple SQL statements between **begin** and **end**.
	- $\bullet$  Local variables can be declared within a compound statements

**While** and **repeat** statements :

```
declare n integer default 0;
while n < 10 do
  set n = n + 1end while
repeat
```

```
set n = n - 1until n = 0end repeat
```
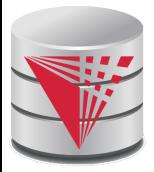

## **Procedural Constructs (Cont.)**

#### ■ **For** loop

- Permits iteration over all results of a query
- Example:

```
declare n integer default 0;
for r as
   select budget from department
    where dept_name = 
'Music'
do
   set n = n - r.budget
end for
```
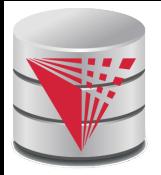

## **Procedural Constructs (cont.)**

- Conditional statements (**if-then-else**) SQL:1999 also supports a **case** statement similar to C case statement
- Example procedure: registers student after ensuring classroom capacity is not exceeded
	- Returns 0 on success and -1 if capacity is exceeded
	- See book for details
- Signaling of exception conditions, and declaring handlers for exceptions

**declare** *out\_of\_classroom\_seats* **condition declare exit handler for** *out\_of\_classroom\_seats* **begin**

#### .. **signal** *out\_of\_classroom\_seats* **end**

- The handler here is **exit** -- causes enclosing **begin..end** to be exited
- Other actions possible on exception

…

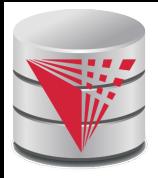

### **External Language Functions/Procedures**

- SQL:1999 permits the use of functions and procedures written in other languages such as C or C++
- Declaring external language procedures and functions

```
create procedure dept_count_proc(in dept_name varchar(20),
                                  out count integer)
```
**language** C **external name** ' /usr/avi/bin/dept\_count\_proc'

**create function** dept\_count(*dept\_name* **varchar**(20)) **returns** integer **language** C **external name** '/usr/avi/bin/dept\_count'

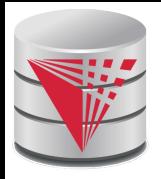

## **External Language Routines (Cont.)**

#### Benefits of external language functions/procedures:

- more efficient for many operations, and more expressive power.
- **Drawbacks** 
	- Code to implement function may need to be loaded into database system and executed in the database system' s address space.
		- **Fisk of accidental corruption of database structures**
		- 4 security risk, allowing users access to unauthorized data
	- There are alternatives, which give good security at the cost of potentially worse performance.
	- Direct execution in the database system's space is used when efficiency is more important than security.

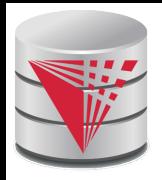

### **Security with External Language Routines**

#### To deal with security problems

- Use **sandbox** techniques
	- $\triangleright$  E.g., use a safe language like Java, which cannot be used to access/damage other parts of the database code.
- Or, run external language functions/procedures in a separate process, with no access to the database process' memory.
	- ▶ Parameters and results communicated via inter-process communication
- Both have performance overheads
- Many database systems support both above approaches as well as direct executing in database system address space.

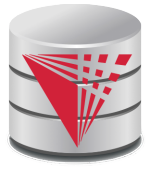

## **Triggers**

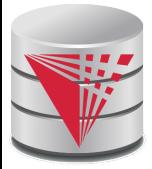

## **Triggers**

- A **trigger** is a statement that is executed automatically by the system as a side effect of a modification to the database.
- To design a trigger mechanism, we must:
	- Specify the conditions under which the trigger is to be executed.
	- $\bullet$  Specify the actions to be taken when the trigger executes.
- Triggers introduced to SQL standard in SQL:1999, but supported even earlier using non-standard syntax by most databases.
	- Syntax illustrated here may not work exactly on your database system; check the system manuals

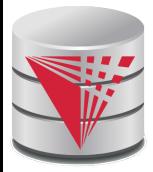

## **Trigger Example**

- E.g. *time\_slot\_id* is not a primary key of *timeslot,* so we cannot create a foreign key constraint from *section* to *timeslot.*
- Alternative: use triggers on *section* and *timeslot* to enforce integrity constraints

**create trigger** *timeslot\_check1* **after insert on** *section* **referencing new row as** *nrow* **for each row when** (*nrow.time\_slot\_id* **not in** ( **select** *time\_slot\_id* **from** *time\_slot*)) /\* *time\_slot\_id* not present in *time\_slot* \*/

#### **begin**

**rollback**

**end**;

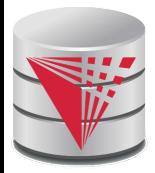

## **Trigger Example Cont.**

**create trigger** *timeslot\_check2* **after delete on** *timeslot* **referencing old row as** *orow* **for each row when** (*orow.time\_slot\_id* **not in** ( **select** *time\_slot\_id* **from** *time\_slot*) /\* last tuple for *time slot id* deleted from *time slot* \*/ **and** *orow.time\_slot\_id* **in** ( **select** *time\_slot\_id* **from** *section*)) /\* and *time\_slot\_id* still referenced from *section*\*/ **begin rollback end**;

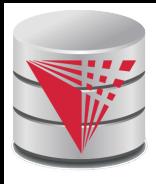

## **Triggering Events and Actions in SQL**

- Triggering event can be **insert**, **delete** or **update**
- Triggers on update can be restricted to specific attributes
	- **E.g., after update of** *takes* **on** *grade*
- Values of attributes before and after an update can be referenced
	- **referencing old row as :** for deletes and updates
	- **referencing new row as :** for inserts and updates
	- Triggers can be activated before an event, which can serve as extra constraints. E.g. convert blank grades to null.

```
create trigger setnull_trigger before update of takes
referencing new row as nrow
for each row
when (nrow.grade = 
' ')
begin atomic
      set nrow.grade = null;
end;
```
# **Trigger to Maintain credits\_earned value**

■ **create trigger** *credits\_earned* **after update of** *takes* **on**  (*grade*) **referencing new row as** *nrow* **referencing old row as** *orow* **for each row when** *nrow.grade* <> 'F' **and** *nrow.grade* **is not null and** (*orow.grade* = 'F' **or** *orow.grade* **is null**) **begin atomic update** *student* **set** *tot\_cred*= *tot\_cred* + (**select** *credits* **from** *course* **where** *course*.*course\_id*= *nrow.course\_id*) **where** *student.id* = *nrow.id*; **end**;

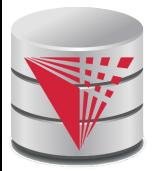

## **Statement Level Triggers**

- Instead of executing a separate action for each affected row, a single action can be executed for all rows affected by a transaction
	- Use **for each statement** instead of **for each row**
	- Use **referencing old table** or **referencing new table** to refer to temporary tables (called *transition tables*) containing the affected rows
	- Can be more efficient when dealing with SQL statements that update a large number of rows

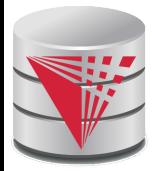

## **When Not To Use Triggers**

■ Triggers were used earlier for tasks such as

- maintaining summary data (e.g., total salary of each department)
- Replicating databases by recording changes to special relations (called **change** or **delta** relations) and having a separate process that applies the changes over to a replica
- There are better ways of doing these now:
	- Databases today provide built in materialized view facilities to maintain summary data
	- Databases provide built-in support for replication
- Encapsulation facilities can be used instead of triggers in many cases
	- Define methods to update fields
	- Carry out actions as part of the update methods instead of through a trigger

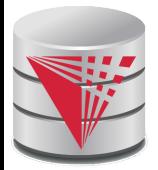

## **When Not To Use Triggers**

Risk of unintended execution of triggers, for example, when

- $\bullet$  loading data from a backup copy
- replicating updates at a remote site
- Trigger execution can be disabled before such actions.
- Other risks with triggers:
	- Error leading to failure of critical transactions that set off the trigger
	- Cascading execution

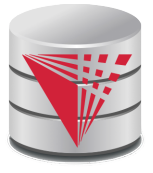

### **Recursive Queries**

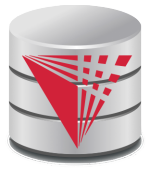

## **Recursion in SQL**

- SQL:1999 permits recursive view definition
- Example: find which courses are a prerequisite, whether directly or indirectly, for a specific course

```
with recursive rec_prereq(course_id, prereq_id) as (
     select course_id, prereq_id
    from prereq
  union
     select rec_prereq.course_id, prereq.prereq_id, 
    from rec_rereq, prereq
    where rec_prereq.prereq_id = prereq.course_id
  )
select ∗
```

```
from rec_prereq;
```
This example view, *rec\_prereq,* is called the *transitive closure* of the *prereq* relation

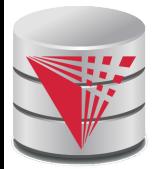

## **The Power of Recursion**

- Recursive views make it possible to write queries, such as transitive closure queries, that cannot be written without recursion or iteration.
	- Intuition: Without recursion, a non-recursive non-iterative program can perform only a fixed number of joins of *prereq* with itself
		- This can give only a fixed number of levels of managers
		- ▶ Given a fixed non-recursive query, we can construct a database with a greater number of levels of prerequisites on which the query will not work
		- ▶ Alternative: write a procedure to iterate as many times as required
			- See procedure *findAllPrereqs* in book

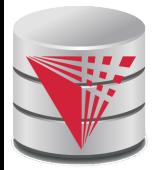

## **The Power of Recursion**

Computing transitive closure using iteration, adding successive tuples to *rec\_prereq*

- The next slide shows a *prereq* relation
- Each step of the iterative process constructs an extended version of *rec\_prereq* from its recursive definition.
- The final result is called the *fixed point* of the recursive view definition.
- Recursive views are required to be **monotonic***.* That is,
	- if we add tuples to *prereq* the view *rec\_prereq* contains all of the tuples it contained before, plus possibly more

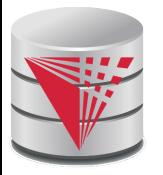

### **Example of Fixed-Point Computation**

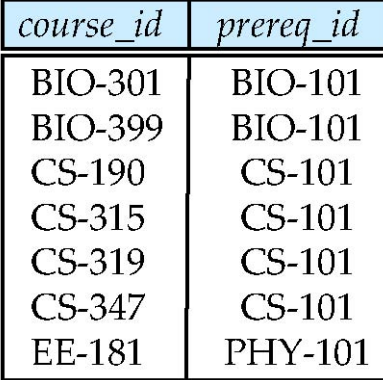

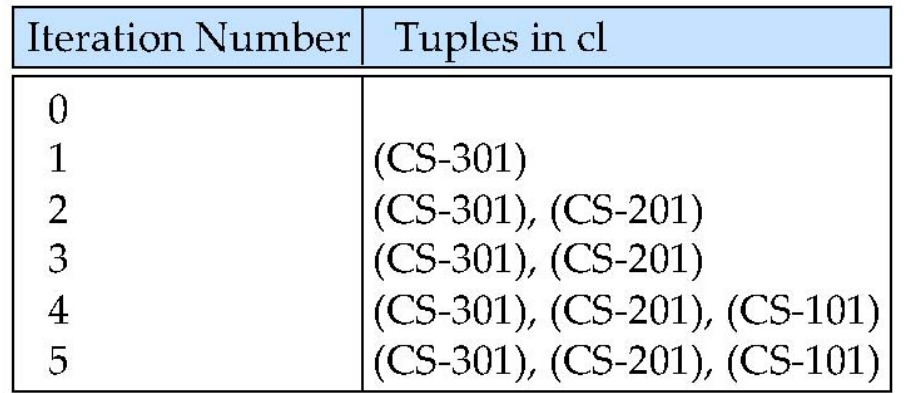

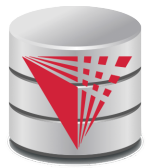

## **Another Recursion Example**

Given relation *manager*(*employee\_name, manager\_name*)

Find all employee-manager pairs, where the employee reports to the manager directly or indirectly (that is manager's manager, manager's manager 's manager, etc.)

**with recursive** *empl* (*employee\_name*, *manager\_name* ) **as** ( **select** *employee\_name, manager\_name*

**from** *manager*

**union**

**select** manager.*employee\_name*, *empl*.*manager\_name* **from** *manager*, *empl*

**where** *manager*.*manager\_name* = *empl*.*emp*loye\_name)

**select** \*

**from** *empl*

This example view, *empl,* is the *transitive closure* of the *manager*  relation

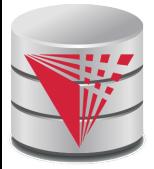

#### **Recap**

Programming Language Interfaces for Databases

- Dynamic SQL (e.g., JDBC, ODBC)
- Embedded SQL
- SQL Injection
- Procedural Extensions of SQL
	- Functions and Procedures
- **External Functions/Procedures** 
	- Written in programming language (e.g., C)
- **Triggers** 
	- Events (insert, ...)
	- Conditions (WHEN)
	- per statement / per row
	- Accessing old/new table/row versions
	- **Recursive Queries**

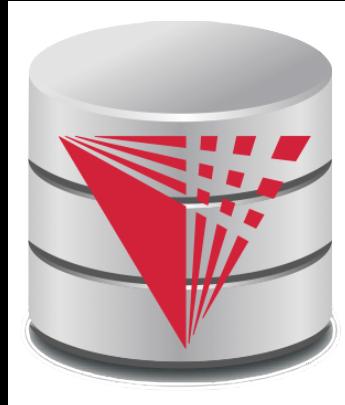

## **End of Chapter**

**modified from:**

**Database System Concepts, 6th Ed**.

**©Silberschatz, Korth and Sudarshan See www.db-book.com for conditions on re-use** 

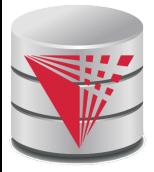

### **Outline**

- **Introduction**
- **Relational Data Model**
- Formal Relational Languages (relational algebra)
- SQL Advanced
- **Database Design – ER model**
- Transaction Processing, Recovery, and Concurrency Control
- Storage and File Structures
- Indexing and Hashing
- **Query Processing and Optimization**